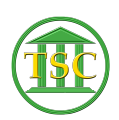

[Knowledgebase](https://itsupport.vtcourts.gov/kb) > [Office](https://itsupport.vtcourts.gov/kb/office) > [Office with VPN](https://itsupport.vtcourts.gov/kb/office-with-vpn) > [Office.com Password Reset Instructions](https://itsupport.vtcourts.gov/kb/articles/office-com-password-reset-instructions)

Office.com Password Reset Instructions Katherine Rotondi - 2022-11-28 - [Office with VPN](https://itsupport.vtcourts.gov/kb/office-with-vpn)

[Click Here for PDF](https://vermontgov.sharepoint.com/sites/JustUsNet/TSC/MasterDocuments/Office.com%20Password%20Reset%20Instructions_.pdf)